# **Instructions for Form 2553** When the Treasury Department of the Treasury

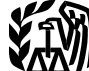

(Rev. December 2007)

## Election by a Small Business Corporation

For tax years ending on or after December 31, 2007, certain 6. It is not one of the following ineligible corporations. corporations (entities) with reasonable cause for not timely a. A bank or thrift institution that uses the reserve method filing Form 2553 can request to have the form treated as  $\frac{1}{2}$  of accounting for bad debts under Framely filed by filing Form 2553 can request to have the form treated as<br>
timely filed by filing Form 2553 as an attachment to Form<br>
1120S, U.S. Income Tax Return for an S Corporation. An<br>
entry space for an explanation o

## **Purpose of Form b.** A tax year ending December 31. **Purpose of Form b.** A natural business year.

A corporation or other entity eligible to elect to be treated as extintly a corporation must use Form 2553 to make an election  $444$ .<br>
d. A tax year elected under section 444. a corporation must use Form 2553 to make an election under section  $1362(a)$  to be an S corporation. An entity eligible to elect to be treated as a corporation that meets listed above.<br>certain tests discussed below will be treated as a f. Any ot certain tests discussed below will be treated as a f. Any other tax year (including a 52-53-week tax year) corporation establishes a business purpose. election and does not need to file Form 8832, Entity Classification Election.

The income of an S corporation generally is taxed to the purpose tax year, see the instructions for Part II.<br>archolders of the corporation rather than to the **1990 Containst as a**. Each shareholder consents as explained in shareholders of the corporation rather than to the shareholder corporation itself. However, an S corporation may still owe instructions for column K. tax on certain income. For details, see Tax and Payments in See sections tax on certain income. For details, see *Tax and Payments* in See sections 1361, 1362, and 1378, and their related<br>the Instructions for Form 1120S. regulations for additional information on the above tests.

1. It is (a) a domestic corporation, or (b) a domestic entity eligible to elect to be treated as a corporation, that timely files Form 2553 and meets all the other tests listed **When To Make the Election**<br>below. If Form 2553 is not timely filed, see *Relief for Late* Complete and file Form 2553:

instructions for Part III. For information about the section<br>
1361(e)(3) election to be an electing small business trust<br>
(ESBT), see Regulations section 1.1361-1(m). For guidance<br>
on how to convert a QSST to an ESBT, see

4. It has no nonresident alien shareholders.

in voting rights). Generally, a corporation is treated as corporation has been filing Form 1120 as a C corporation

Section references are to the Internal Revenue Code unless having only one class of stock if all outstanding shares of otherwise noted. the corporation's stock confer identical rights to distribution **What's New Conserverse Conserverse Conserverse Conserverse Auditors See Regulations section and liquidation proceeds. See Regulations section <b>What's New** 1.1361-1(l) for details.

d. A domestic international sales corporation (DISC) or former DISC.

General Instructions **Changes** 7. It has or will adopt or change to one of the following tax years.

e. A 52-53-week tax year ending with reference to a year

for which the corporation establishes a business purpose.<br>For details on making a section 444 election or

requesting a natural business, ownership, or other business

**Who May Elect** A parent S corporation can elect to treat an eligible<br>A parent S corporation can elect to treat an eligible<br>A parent S corporation can elect to treat an eligible<br>Solution of the May Elect Alberta Corporatio A corporation or other entity eligible to elect to be treated as<br>a corporation may elect to be an S corporation only if it<br>meets all the following tests.<br>1. It is (a) a domestic corporation, or (b) a domestic<br>organization

below. If Form 2553 is not timely filed, see *Relief for Late*<br> *Elections* on page 2.<br> *Elections* on page 2.<br> *Complete and file Form 2553:*<br>
2. It has no more than 100 shareholders. You can treat a<br>
thusband and wife (

the corporation had no prior tax year, an election made before January 7 will not be valid.

5. It has only one class of stock (disregarding differences **Example 2. Prior tax year.** A calendar year small business

but wishes to make an S election for its next tax year beginning January 1. The two month period ends February **Where To File**<br>28 (29 in leap years) and 15 days after that is March 15. To Generally, send the or 28 (29 in leap years) and 15 days after that is March 15. To Generally, send the original election (no photocopies) or fax<br>be an S corporation beginning with its next tax year, the it to the Internal Revenue Service Center be an S corporation beginning with its next tax year, the it to the Internal Revenue Service Center listed below. If the corporation must file Form 2553 during the period that corporation files this election by fax, keep t corporation must file Form 2553 during the period that corporation files this election by fax, keep the original Form<br>begins the first day (January 1) of its last year as a C 2553 with the corporation's permanent records. corporation and ends March 15th of the year it wishes to be an S corporation. Because the corporation had a prior tax See *Relief for Late Elections* above. year, it can make the election at any time during that prior

tax year.<br>**Example 3. Tax year less than 2 1/2 months.** A calendar<br>year small business corporation begins its first tax year on November 8. The two month period ends January 7 and 15 days after that is January 22. To be an S corporation beginning with its short tax year, the corporation must file Form 2553 during the period that begins November 8 and ends January 22. Because the corporation had no prior tax year, an election made before November 8 will not be valid.

**Relief for Late Elections**<br>A late election to be an S corporation generally is effective<br>for the tax year following the tax year beginning on the date entered on line E of Form 2553. However, a late election will be accepted as timely filed if the corporation can show that the failure to file on time was due to reasonable cause.

To request relief for a late election when the tax year beginning on the date entered on line E ends on or after December 31, 2007, a corporation that meets the following requirements can explain the reasonable cause in the designated space on page 1 of Form 2553.

• The corporation fails to qualify to elect to be an S corporation (see *Who May Elect* on page 1) solely because of the failure to timely file Form 2553.

• The corporation has reasonable cause for its failure to timely file Form 2553.

treated as a corporation (see the instructions for Form 8832) electing to be treated as a corporation as of the date entered

request a private letter ruling and pay a user fee in accordance with Rev. Proc. 2008-1, 2008-1 I.R.B. 1 (or its If the IRS questions whether Form 2553 was filed, an<br>successor). However, the ruling and user fee requirements acceptable proof of filing is (a) a certified or reg successor). However, the ruling and user fee requirements

(a) failed to timely file Form 2553, and (b) has not elected to completion Notice 2004-83, 2004-52 I.R.B. 1030 (or its successor)); (b) the treated as a corporation, see Rev. Proc. 2004-48. be treated as a corporation, see Rev. Proc. 2004-48, 2004-32 I.R.B. 172.

 $\bullet$  If a corporation failed to timely file Form 2553, see Rev. Proc. 2003-43, 2003-23 I.R.B. 998.

and neither the corporation nor any shareholder was notified **year the election takes effect.** If the corporation is<br>by the IRS of any problem with the S corporation status **of the corporation** now required to file Form 11 by the IRS of any problem with the S corporation status **CAUTON** *now required to file Form 1120, U.S. Corporation*<br>within 6 months after the return was timely filed, see Rev. Income Tax Return, or any other applicable tax within 6 months after the return was timely filed, see Rev. *Proc.* 97-48, 1997-43 I.R.B. 19.

2553 with the corporation's permanent records. However, certain late elections can be filed attached to Form 1120S.

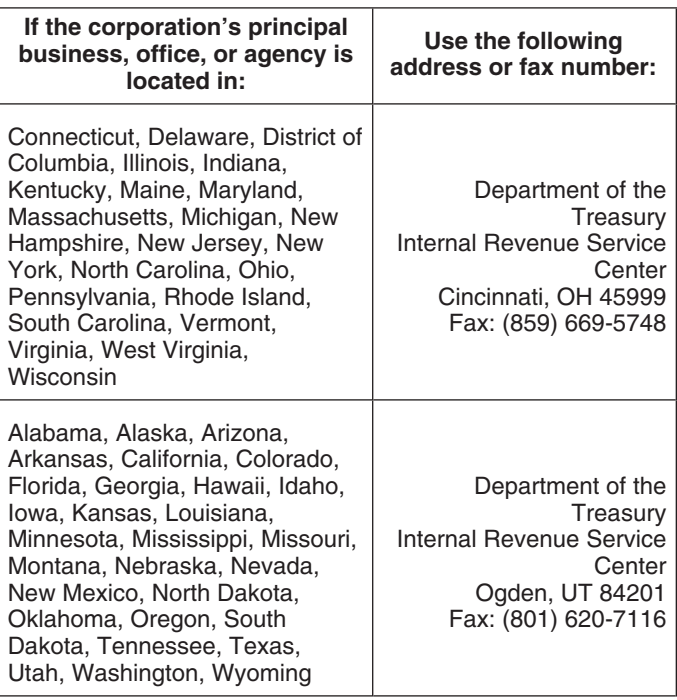

# • The corporation has not filed a tax return for the tax year<br>beginning on the date entered on line E of Form 2553.<br>• The corporation files Form 2553 as an attachment to **Flection**

• The corporation files Form 2553 as an attachment to<br>
Form 1120S no later than 6 months after the due date of<br>
Form 1120S (excluding extensions) for the tax year and the corporation is the service center will notify the c E of Form 2553.<br>Similar relief is available for an entity eligible to elect to be take an additional 90 days for the Form 2553 to be<br>treated as a corporation (see the instructions for Form 8832) accepted.

Care should be exercised to ensure that the IRS receives<br>on line E of Form 2553. For more details, see Rev. Proc.<br>2007-62, 2007-41 I.R.B. 786.<br>or nonacceptance of its election within 2 months of the date To request relief for a late election when the above of filing (date faxed or mailed), or within 5 months if box Q1 requirements are not met, the corporation generally must is checked, take follow-up action by calling 1-800-829-4933.

may not apply if the following revenue procedures apply. receipt (timely postmarked) from the U.S. Postal Service, or • If an entity eligible to elect to be treated as a corporation its equivalent from a designated private delivery service (see<br>(a) failed to timely file Form 2553, and (b) has not elected to Notice 2004-83, 2004-52 I.R.B. stamped IRS received date; or (d) an IRS letter stating that<br>Form 2553 has been accepted.

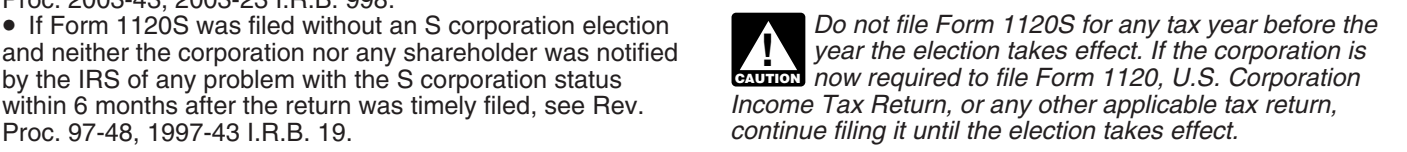

tax year after the first tax year in which the termination or request (Form 1128, Part II), file Form 1128 as an<br>revocation took effect. See Regulations section 1.1362-5 for attachment to Form 2553. If this change qualifie

# **Specific Instructions Item F**

### **Name and Address**

Enter the corporation's true name as stated in the corporate charter or other legal document creating it. If the **Signature** corporation's mailing address is the same as someone Form 2553 must be signed and dated by the president, vice<br>
else's, such as a shareholder's, enter "C/O" and this president, treasurer, assistant treasurer, chief account person's name following the name of the corporation. **officer**, or any other corporate officer (such as tax officer) Include the suite, room, or other unit number after the street authorized to sign. address. If the Post Office does not deliver to the street<br>address and the corporation has a P.O. box, show the box<br>number instead of the street address. If the corporation<br>filed. changed its name or address after applying for its employer **Column K. Shareholders' Consent** identification number, be sure to check the box in item D of identification number, be sure to check the box in item D of<br>Part I. **Statement**<br>For an election filed before the effective date entered for

Enter the corporation's EIN. If the corporation does not have For an election filed on or after the effective date entered an EIN, it must apply for one. An EIN can be applied for: for item E, all shareholders or former sh

**TIP** months and 15 days after the date entered for item stock or in the income from it, both must consent. the Election *on page 1.*<br>A corporation (or entity eligible to elect to be treated as a **A** minor's consent is made by the minor, legal

corporation) making the election effective for its first tax year<br>in existence should enter the earliest of the following dates:<br>(a) the date the corporation (entity) first had shareholders<br>(a) the date the corporation (en

for its first tax year in existence, it will usually enter <br>a lift the stock is owned by a qualified subchapter S trust<br>the beginning date of a tax year that begins on a (QSST), the deemed owner of the trust must consent. *date other than January 1.* • If the stock is owned by a trust (other than an ESBT or

A corporation (entity) not making the election for its first  $QSST$ ), the person treated as the shareholder by section (vear in existence that is keeping its current tax year  $1361(c)(2)(B)$  must consent. tax year in existence that is keeping its current tax year

tax year in existence that is changing its tax year and wants address, and EIN of the corporation and the information for the short tax year needed to requested in columns J through N of Part I. to be an S corporation for the short tax year needed to

**End of Election**<br>
Once the election is made, it stays in effect until it is<br>
Once the election is made, it stays in effect until it is<br>
Comporation for this short tax year, it should enter the<br>
terminated or revoked. IRS revocation took effect. See Regulations section 1.1362-5 for attachment to Form 2553. If this change qualifies as a ruling<br>details. are under the model of Form 1128. Part III), file Form 1128 separately, If request (Form 1128, Part III), file Form 1128 separately. If filing Form 1128, enter "Form 1128" on the dotted line to the left of the entry space for item E.

**Part I** Selected tax year. If box that corresponds with the S corporation's selected tax year. If box (2) or (4) is checked, provide the additional information about the tax year, and complete Part

president, treasurer, assistant treasurer, chief accounting

**For an election filtem A. Employer Identification Number** item E, only shareholders who own stock on the day the **ITEIN (EIN)** election is made need to consent to the election.

an EIN, it must apply for one. An EIN can be applied for:<br>
• Online–Click on the EIN link at<br>
• www.irs.gov/busineses/small. The EIN is issued<br>
immediately once the application information is validated.<br>
• By telephone at

Each shareholder consents by signing and dating either **Item E. Effective Date of Election** in column K or on a separate consent statement. The following special rules apply in determining who must sign. *Form 2553 generally must be filed no later than 2* • If a husband and wife have a community interest in the months and 15 days after the date entered for item stock or in the income from it, both must consent.

*E. For details and exceptions, see* When To Make • Each tenant in common, joint tenant, and tenant by the ection *on page 1.* 

A corporation (or entity eligible to elect to be treated as a  $\bullet$  A minor's consent is made by the minor, legal<br>rooration) making the election effective for its first tax year epresentative of the minor, or a natural or a

should enter the beginning date of the first tax year for which<br>it wants the election to be effective.<br>A corporation to be effective.<br>A corporation (entity) not making the election for its first<br>statement, attach it to For statement, attach it to Form 2553. It must contain the name, address, and EIN of the corporation and the information

### **Column L** Box Q2

Enter the number of shares of stock each shareholder owns If the corporation makes a back-up section 444 election for<br>If the corporation makes a back-up section 444 election will take<br>which it is qualified, then the sectio was acquired. Enter -0- for any former shareholders listed in column J. An entity without stock, such as a limited liability company (LLC), should enter the percentage of ownership

Enter the social security number of each individual listed in column J. Enter the EIN of each estate, qualified trust, or **Boxes Q3 and R2** exempt organization. If the corporation is not qualified to make the section 444

ends. If a shareholder is changing his or her tax year, enter should write "Section 444 Election Not Made" in the<br>the tax year the shareholder is changing to, and attach an corner of the first calendar year Form 1120S it f the tax year the shareholder is changing to, and attach an explanation indicating the present tax year and the basis for the change (for example, an automatic revenue procedure **Part III**

F. has been transferred to the trust on or before the date on

**Note.** Corporations cannot obtain automatic approval of a which the corporation makes its election to be an S<br>fiscal year under the natural business year (box P1) or corporation. However, a statement can be used instead o fiscal year under the natural business year (box P1) or corporation. However, a statement can be used instead<br>ownership tax year (box P2) provisions if they are under Part III to make the election. If there was an inadvert ownership tax year (box P2) provisions if they are under Part III to make the election. If there was an inadve<br>examination, before an appeals (area) office, or before a failure to timely file a QSST election, see the relie examination, before an appeals (area) office, or before a failure to timely file a QSST election, see the reli<br>tederal court without meeting certain conditions and frequency provisions under Rev. Proc. 2003-43. federal court without meeting certain conditions and attaching a statement to the application. For details, see **Note.** Use Part III only if you make the election in Part I. section 7.03 of Rev. Proc. 2006-46, 2006-45 I.R.B. 859. Form 2553 cannot be filed with only Part III completed.

receipts cannot automatically establish a natural business

requesting a fiscal tax year, see section 5.02 of Rev. Proc.

circumstances to establish a business purpose for the or records relating to a form or its instructions must be<br>
requested fiscal year. For details on what is sufficient to retained as long as their contents may become mat requested fiscal year. For details on what is sufficient to retained as long as their contents may become material in<br>establish a business purpose, see section 5.02 of Rev. Proc. the administration of any Internal Revenue establish a business purpose, see section 5.02 of Rev. Proc. administration of any Internal Revenue law. Proc.

If your business purpose is based on one of the natural and required by section 6103.<br>Siness year tests provided in section 5.03 of Rev. Proc. The time needed to complete and file this form will business year tests provided in section 5.03 of Rev. Proc. 2002-39, identify which test you are using (the 25% gross receipts, annual business cycle, or seasonal business test). time is: For the 25% gross receipts test, provide a schedule showing the amount of gross receipts for each month for the most recent 47 months. For either the annual business cycle or seasonal business test, provide the gross receipts from sales and services (and inventory costs, if applicable) for **Preparing, copying, assembling, and sending** each month of the short period, if any, and the three **Preparing and sending**  $\mathbf{r}$ immediately preceding tax years. If the corporation has been in existence for less than three tax years, submit figures for If you have comments concerning the accuracy of these<br>the period of existence the period of existence

Washington, DC, who, in turn, will notify the corporation that the fee is due.

which it is qualified, then the section 444 election will take<br>effect in the event the business purpose request is not approved. In some cases, the tax year requested under the back-up section 444 election may be different than the tax and date(s) acquired.  $\blacksquare$ <br>Clection To Have a Tax Year Other Than a Required Tax  $\blacksquare$ Election To Have a Tax Year Other Than a Required Tax **Column M** Year, for details on making a back-up section 444 election.

election after making the item Q2 back-up section 444<br>election or indicating its intention to make the election in<br>Enter the month and day that each shareholder's tax year<br>item R1, and therefore it later files a calendar y item R1, and therefore it later files a calendar year return, it should write "Section 444 Election Not Made" in the top left

In Part III, the income beneficiary (or legal representative) of **Part II**<br>Complete Part II if you checked box (2) or (4) in Part I, Item<br>Complete Part II if you checked box (2) or (4) in Part I, Item be used to make the QSST election only if corporate stock be used to make the QSST election only if corporate stock

**The deemed owner of the QSST must also consent to the A corporation that does not have a 47-month period of gross<br>
<b>Box P1** S corporation election in column K of Form 2553.<br> **Paperwork Reduction Act Notice.** We ask for th

year.<br>information on this form to carry out the Internal Revenue<br>laws of the United States. You are required to give us the **Box Q1**<br>
information. We need it to ensure that you are complying<br>
For examples of an acceptable business purpose for<br>
with these laws and to allow us to figure and collect the ri with these laws and to allow us to figure and collect the right<br>amount of tax.

2002-39, 2002-22 I.R.B. 1046, and Rev. Rul. 87-57, 1987-2 You are not required to provide the information requested C.B. 117. Attach a statement showing the relevant facts and unless the form displays a valid OMB control number. Books tax returns and return information are confidential, as required by section 6103.

depend on individual circumstances. The estimated average

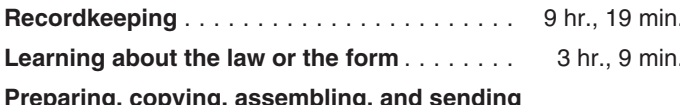

each month of the short period, if any, and the three **the form to the IRS** . . . . . . . . . . . . . . . . . . . . 4 hr., 38 min.

time estimates or suggestions for making this form simpler,<br>
If you check box Q1, you will be charged a user fee of<br>
\$3,200 (\$1,500 if your request is received before February<br>
2, 2008) (subject to change by Rev. Proc. 200